Aus Sicherheitsgründen sollte man seinen Privaten Schlüssel auf dem eigenen Server erzeugen. StartSSL bietet an, den privaten Key zu erzeugen, aber wer weiß, wo der Private Schlüssel dann landet und was damit gemacht wird. Denn nur mit dem privaten Schlüssel kann man neue Zertifiakte ausstellen oder fälschen (Man-in-the-Middle Attacke)

Privates Schlüsselpaar erzeugen

openssl genrsa -out <websitename>\_private.key 4096

Um jetzt einen Schlüssel bei StartSSL zu bekommen, muss man ein CSR (Certificate Sign Request) erzeugen.

openssl req -new -key <websitename>\_private.key -out <websitename>.csr

es werden nach und nach Informationen über das Zertifikat angefordert. Wichtig ist hier der Common-Name. Dieser sollte der gleiche sein, wie die URL der Webseite.

Zum Schluss werden weitere Einstellungen abgefragt. Hier sollte man ein Passwort hinterlegen, damit der generierte Schlüssel mit einem Passwort geschützt ist.

Nach fertigstellung muss man den generierten csr-Code bei StartSSL eintragen.

nach ein paar Klicks auf weiter und der Eingabe der Domain und Subdomain erhält man das unterschriebene Zertifikatasfile. dieses als websitename\_ssl.crt abspeichern.

Zum Schluss muss man noch die private Datei entschlüsseln

## Hinweis:

Man sollte alle Zertifikate in einem separaten Verzeichnis legen und die Zugriffsrechet 400 haben. Es wird hiermit verhindert, Nicht root-User Zertifikate einsehen, stehlen, verändern oder neue erstellen können.

## **Quellen**

- [https://www.digitalocean.com/community/articles/how-to-set-up-apache-with-a-free-signed-ssl-c](https://www.digitalocean.com/community/articles/how-to-set-up-apache-with-a-free-signed-ssl-certificate-on-a-vps) [ertificate-on-a-vps](https://www.digitalocean.com/community/articles/how-to-set-up-apache-with-a-free-signed-ssl-certificate-on-a-vps)
- [http://www.debacher.de/wiki/Server-Zertifikate\\_mit\\_StartSSL](http://www.debacher.de/wiki/Server-Zertifikate_mit_StartSSL)

From: <https://wiki.da-checka.de/> - **PSwiki**

Permanent link: **<https://wiki.da-checka.de/doku.php/wiki/sicherheit/startssl?rev=1395174215>**

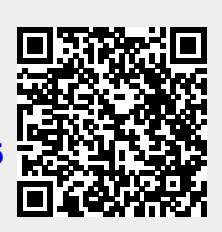

Last update: **2014/03/18 21:23**